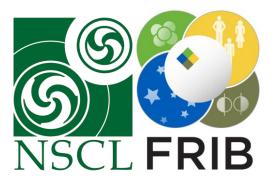

#### Automation of the ReAccelerator Linac Phasing

D. Barofsky, A. Henriques, D. Crisp, T. J. Kabana, A. Lapierre, S. Nash, A. Plastun, A. C. C. Villari

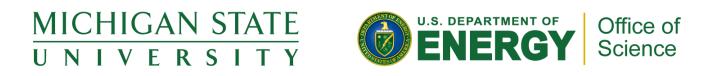

This material is based upon work supported by the U.S. Department of Energy Office of Science under Cooperative Agreement DE-SC0000661, the State of Michigan and Michigan State University. Michigan State University designs and establishes FRIB as a DOE Office of Science National User Facility in support of the mission of the Office of Nuclear Physics.

## What is the ReAccelerator?

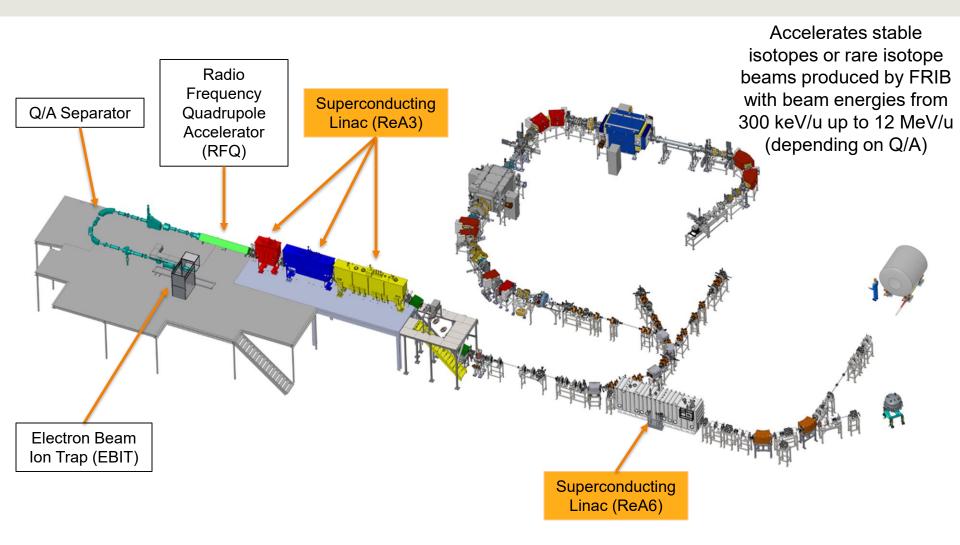

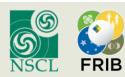

# **Linac Phasing**

 Determining the phase delay of the RF cavities to achieve desired beam acceleration

$$E_{Beam} = qV\cos(\phi - \phi_s)$$

- Using a silicon detector
  - Diagnostic boxes after ReA3 and ReA6 cryomodules

#### Historically phased manually

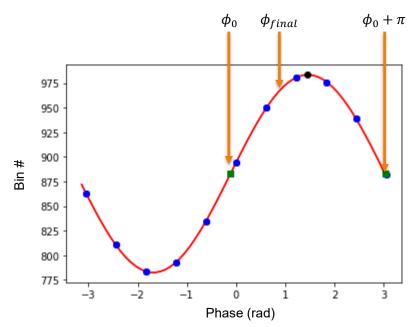

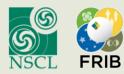

## **ReA Phasing Automation Logic**

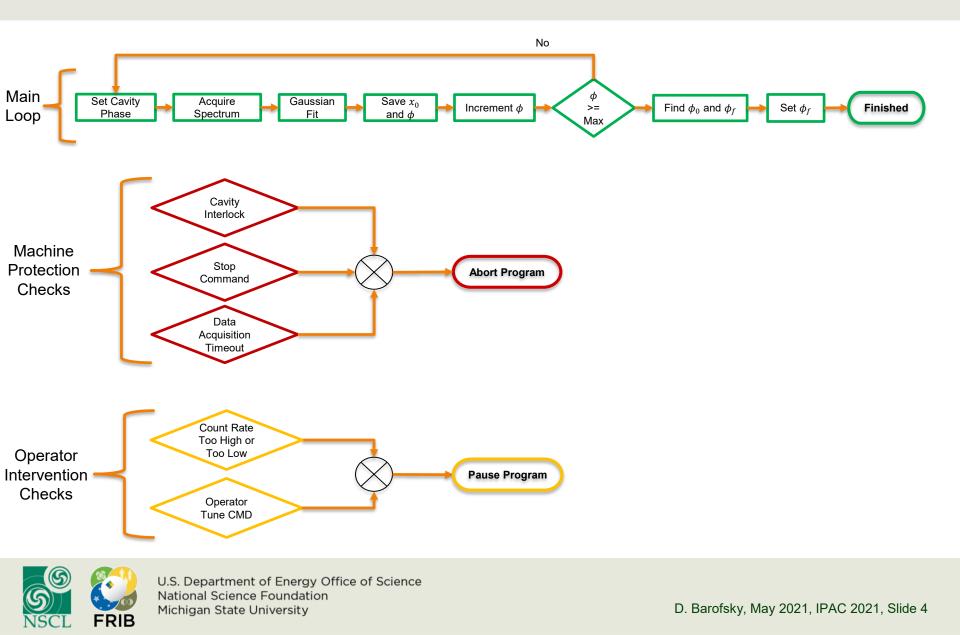

### **Tools Used & Testing**

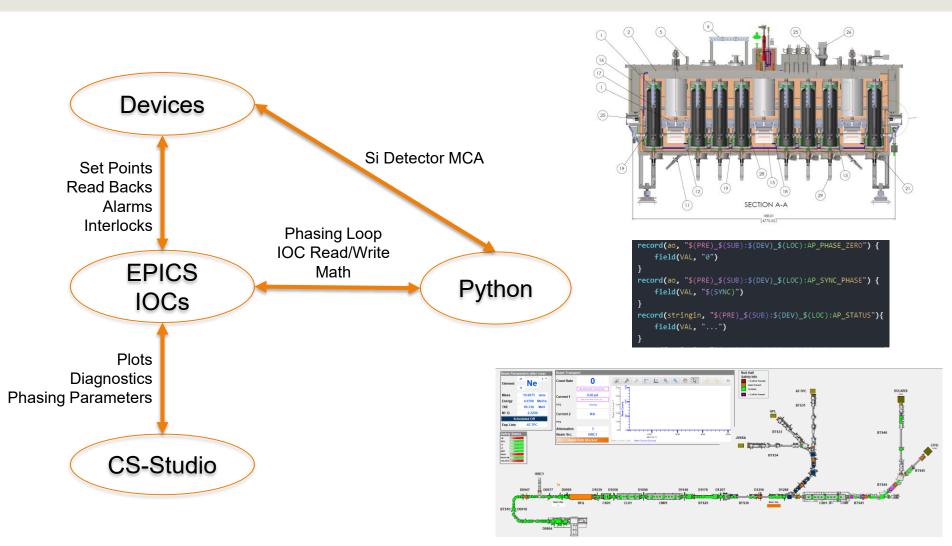

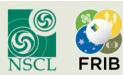

## **Phasing Interface**

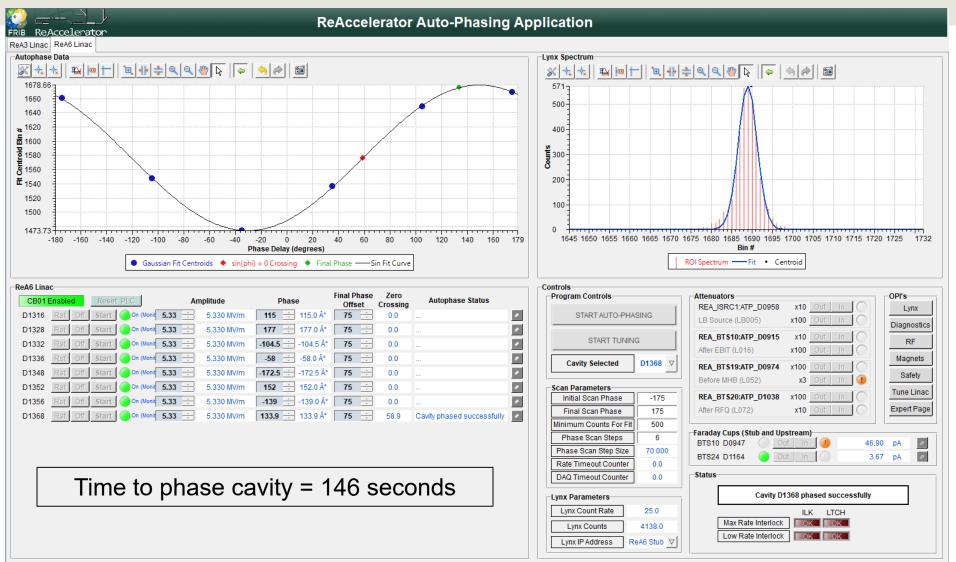

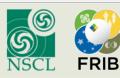

## **Summary and Acknowledgements**

- Automated the ReAccelerator phasing process
  - Sped up process

Now a standard part of our beam preparation procedure

- Thanks to the generous help and support from:
  - National Science Foundation grant No. PHY-1565546
  - ReAccelerator Division
  - Human Machine Interface Development Group
  - Accelerator Physics Group
  - Accelerator Operations Department

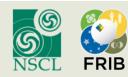

## **Appendix: Phasing Procedure**

- Phasing procedure:
  - Record beam energy with RF cavity off
  - Turn cavity on, vary phase, record beam energy
  - Find phase where beam energy is the same as with the cavity off
  - Verify it's the correct zero crossing
  - Add final phase offset

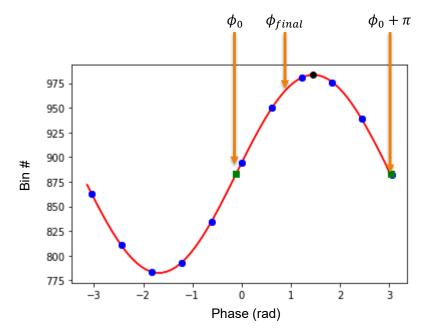

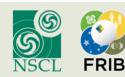

## **Appendix: Expanded Program Logic**

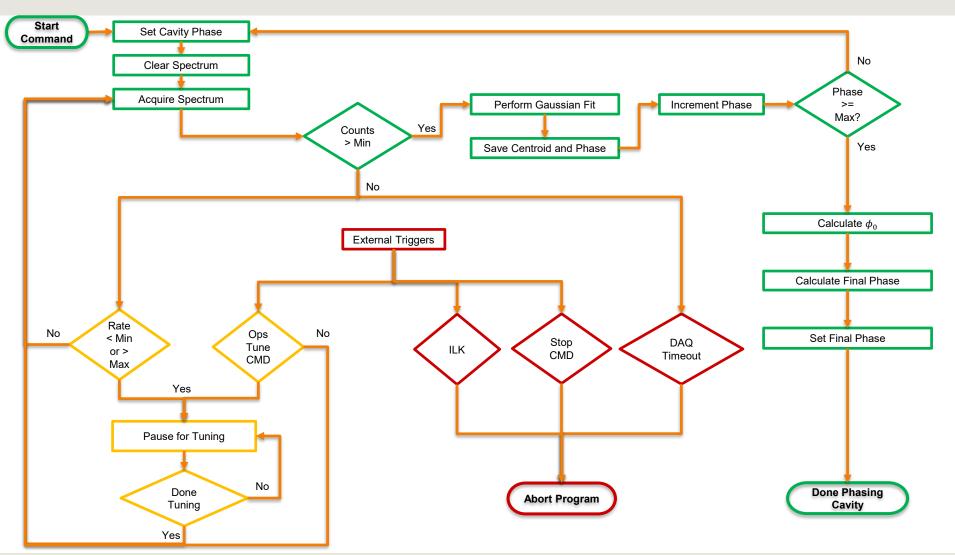

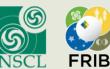